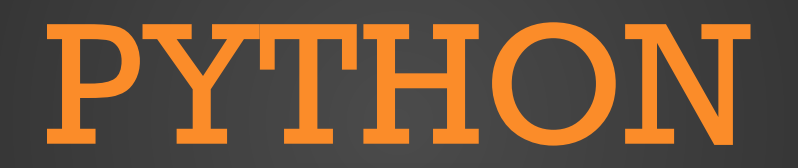

РЕГУЛЯРНЫЕ ВЫРАЖЕНИЯ

- Регулярные выражения это поиск строк по шаблону, используемый во многих инструментах обработки текста, применяемых в системном администрировании
- Попросту говоря, это своего рода крошечный язык программирования, предоставляющий множество инструментов. Регулярные выражения поддерживаются большинством современных языков программирования, в которых представлены различные по удобству и функционалу средства

## **МОДУЛЬ RE**

- В этой лекции мы узнаем о самых основных особенностях применения RegEx в языке Python
- Для работы с регулярными выражениями в Python предусмотрен специальный модуль re. Прежде чем начать работу его нужно импортировать:
- · import re

### МОДУЛЬ VS БИБЛИОТЕКА

- Модуль это часть функциональности, существующая отдельно от кода, который ее использует, модуль импортируется в код и используется (код использующий модуль обычно называют клиентским).
- Модуль обычно узко сфокусирован и отвечает за одну узкую задачу, такие задачи могут быть как простыми, например, модуль конвертации градусов Цельсия в Фаренгейт, так и сложными, например модуль по работе с GUI операционной системы.
- Библиотека это набор разных методов и модулей.
- Можно сказать, что модуль это простой инструмент для конкретной задачи, а библиотека — швейцарский нож.

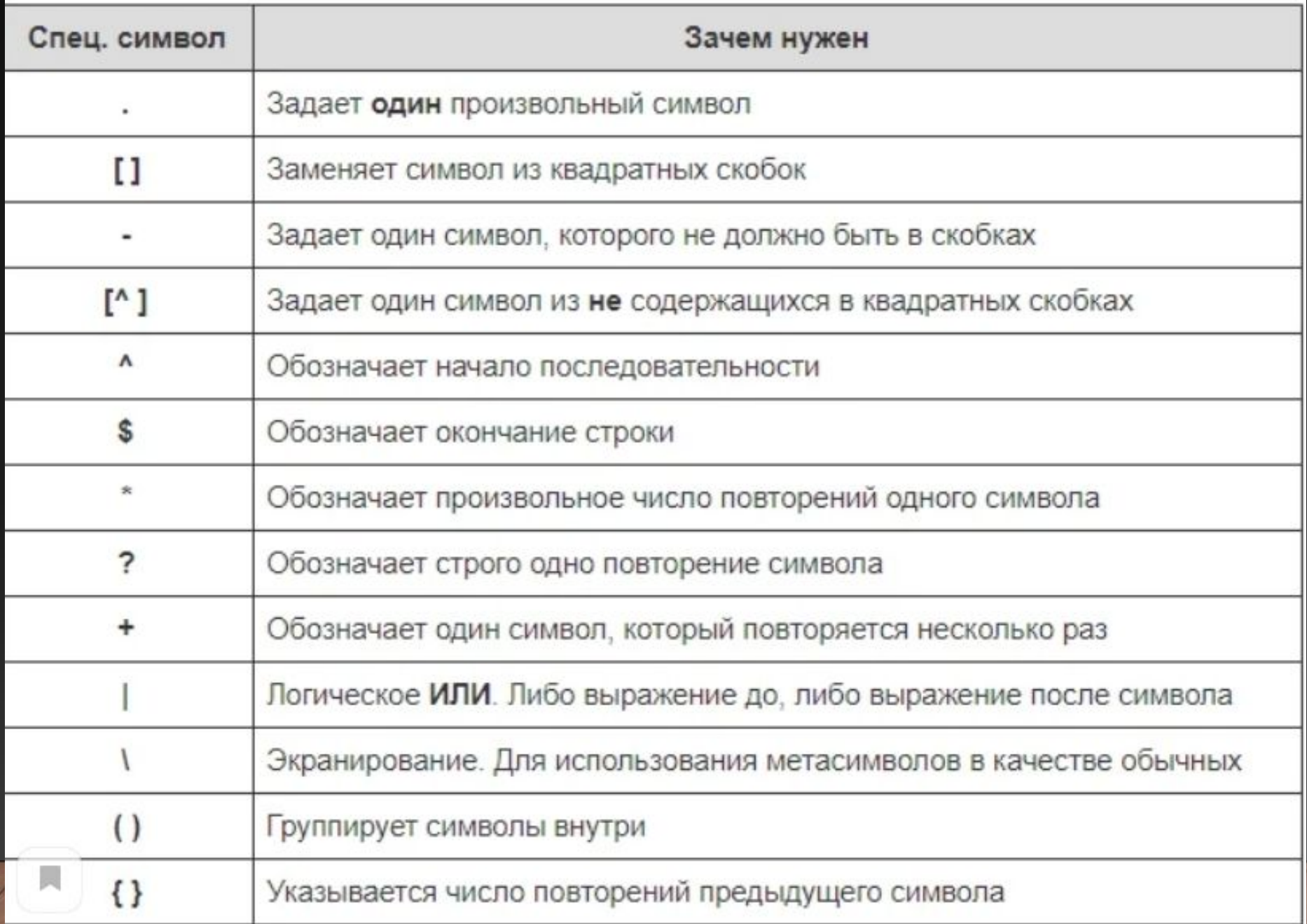

### ДЛЯ ЧЕГО ИСПОЛЬЗУЮТСЯ РЕГУЛЯРНЫЕ **ВЫРАЖЕНИЯ**

- Для определения нужного формата,
- Например телефонного номера или email-адреса;
- Для разбивки строк на подстроки;
- Для поиска,
- $\cdot$  Замены
- Извлечения символов;
- Для быстрого выполнения нетривиальных операций
- Синтаксис таких выражений в основном стандартизирован, так что вам следует понять их лишь раз, чтобы использовать в любом языке программирования.

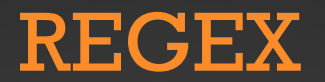

- · re.match()
- re.search()
- · re.findall()
- · re.split()
- $\cdot$  re.sub()
- · re.compile()
- Ит.д

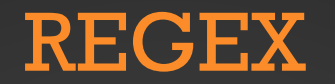

- re.match(pattern, string)
- Функция re.match() осуществляет поиск по заданному шаблону с начала строки
- Искомая подстрока найдена. Чтобы вывести её содержимое, применим метод group() (мы используем «r» перед строкой шаблона, чтобы показать, что это «сырая» строка в Python):

```
result = re.match(r'First', 'First Second Third')print(result.\text{group}(0))# OKresult = re.match(r'second', 'First Second Third')print(result)
# None
```
<re.Match object; span=(0, 5), match='First'> First None

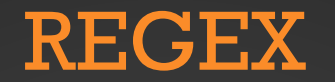

- re.search(pattern, string)
- Функция re.search() используется для поиска в строке первого вхождения заданного шаблона
- Метод search() ищет по всей строке, но возвращает только первое найденное совпадение.

- re.findall(pattern, string)
- Если нам нужно найти все вхождения, следует использовать функцию re.findall(). В случае успеха она возвращает список, который содержит все искомые вхождения по порядку. В противном случае функция возвратит пустой список.

 $result = re.findall(r'First', 'First Second Third, First Second Third')$ print(result)

['First', 'First'] PS C:\Users\gunbo\OneDrive\Documents\Code\Python>

- re.split(pattern, string, [maxsplit=0])
- Функция re.split() разделяет строку по заданному шаблону. Например, разобьем строку на отдельные слова, разделенные пробелом:
- Кроме того, эта функция принимает аргумент maxsplit со значением, по умолчанию равным 0. В нашем примере она разделит строку на максимальное количество частей. Если же специально задать этот аргумент, то разделение будет осуществлено не более заданного количества раз.

```
TAN REPARELY
result = re.split(r i', First Second Third, First Second Third)
print(result)
temp = First Second Third, First Second Third
x = \text{re.split}("s", \text{temp})print(x)x = re.split(r'i, temp, maxsplit=1)
print(x)x = re.split("s", temp,maxsplit=1)print(x)
```
['F', 'rst Second Th', 'rd, F', 'rst Second Th', 'rd'] ['First', 'Second', 'Third,', 'First', 'Second', 'Third'] ['F', 'rst Second Third, First Second Third'] ['First', 'Second Third, First Second Third'] PS C:\Users\gunbo\OneDrive\Documents\Code\Python>

- re.sub(pattern, repl, string, count=0)
- Функция re.sub() осуществляет поиск шаблона в строке, заменяя его указанной подстрокой. В случае отсутствия шаблона никаких изменений не происходит. Для этих целей предназначена re.sub.
- В качестве четвертого параметра функции можно задать количество совпадений, подлежащих изменению. По умолчанию этот параметр равен 0, то есть заменяются все найденные совпадения с шаблоном.

```
result = re.sub(r'New-York', 'London', 'New-York is a capital of UK')print (result)
٠
result = re.sub(r'New-York', 'London', 'New-York is a capital of UK and New-York is heart of UK', count=1)
print (result)
```
London is a capital of UK London is a capital of UK and New-York is heart of UK PS C:\Users\gunbo\OneDrive\Documents\Code\Python>

#### Метасимволы

Метасимвол - это символ с указанным значением.

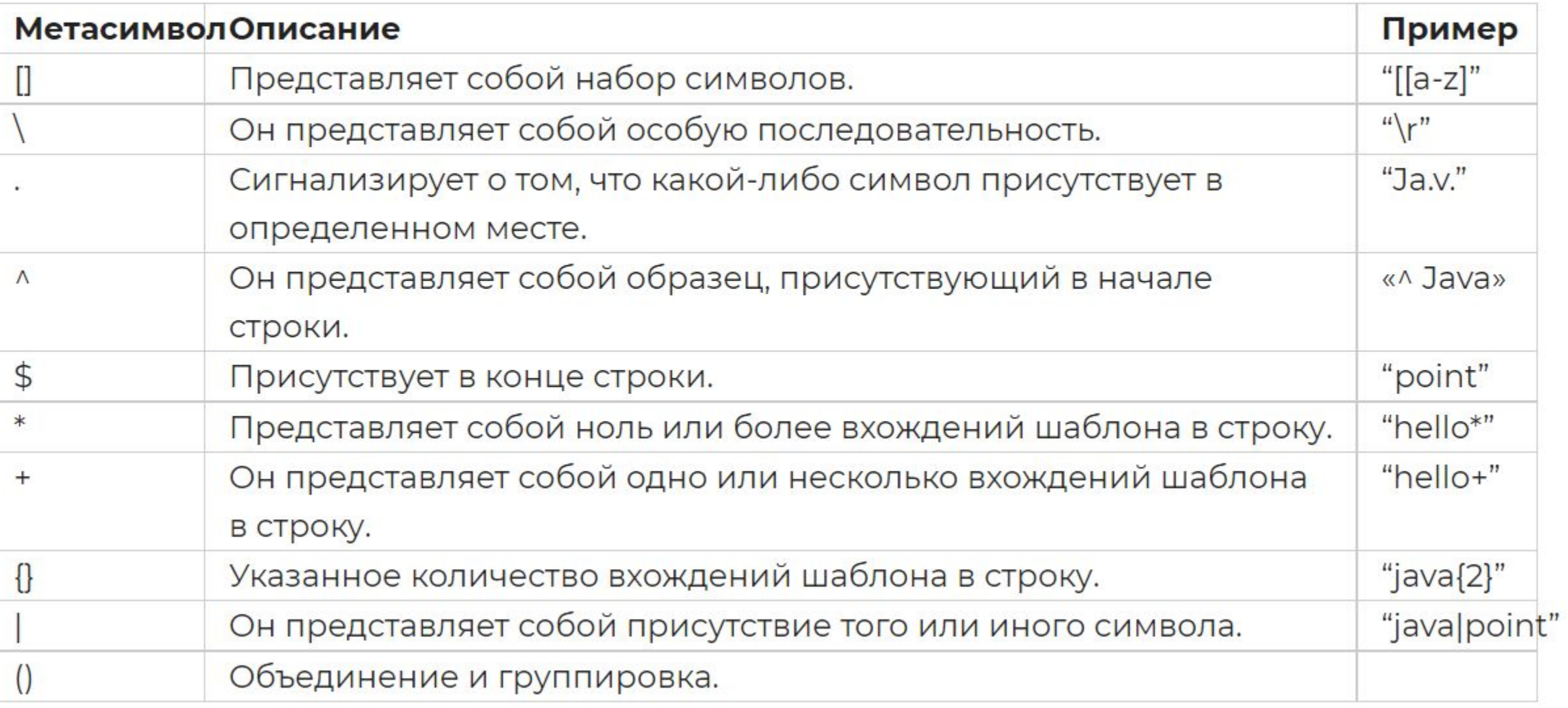

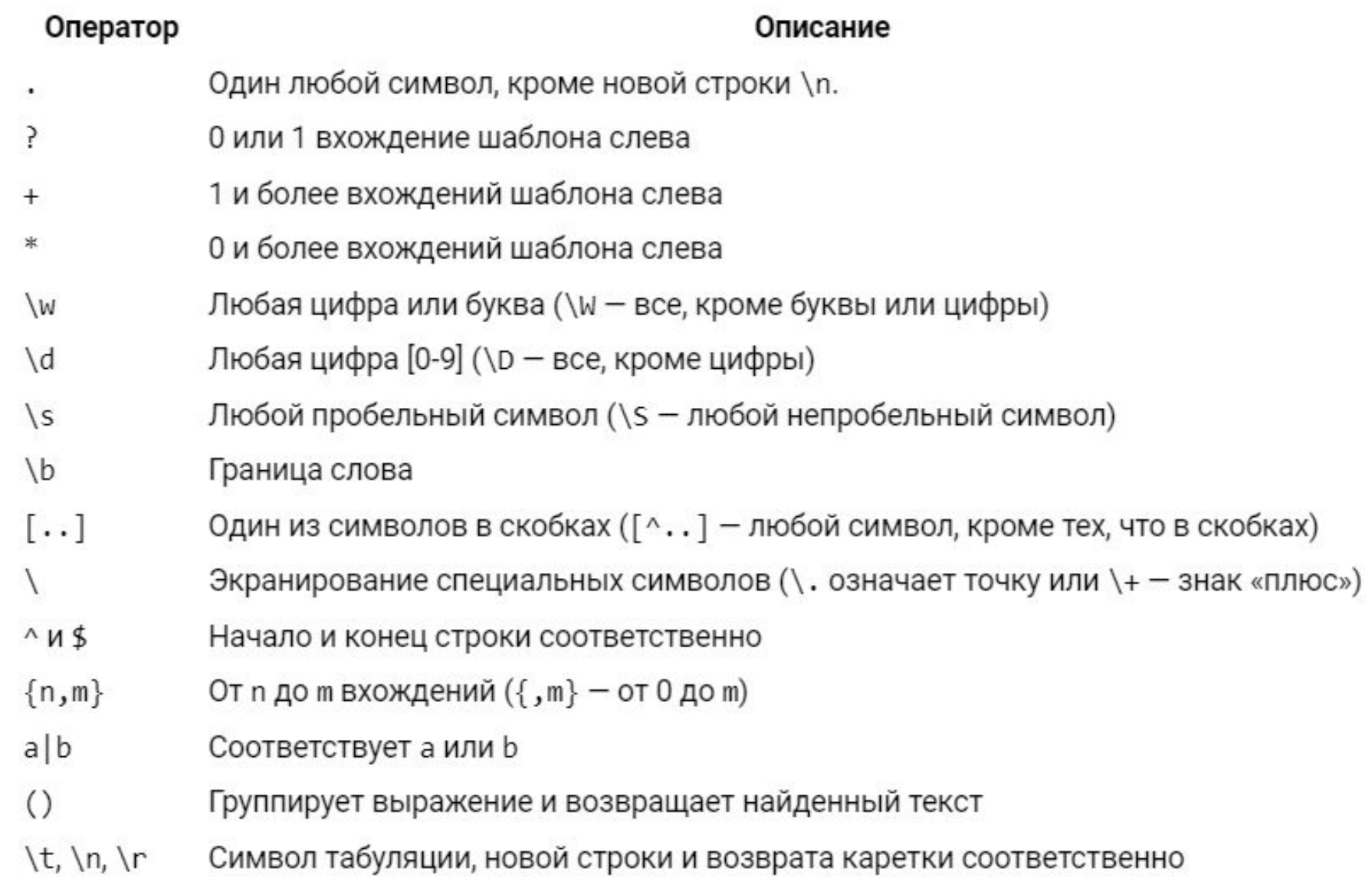

### ЗАДАЧИ

- Вернуть каждый символ из строки используя "." (точку)
- Вернуть каждый символ из строки без пробела
- Вернуть каждое слово с пробелом
- Вернуть каждое слово без пробела
- Вернуть первое слово
- Вернуть последнее слово

### ЗАДАЧИ

- Вернуть каждые 2 последующих символа без пробела
- Вернуть два последовательных символа, используя символ границы слова (\b)
- Вернуть все символы после знака " $@$ "
- Вернуть полную строку после  $@$
- Вернуть только доменное имя
- Вернуть дату из строки

# ДОПОЛНИТЕЛЬНЫЕ ССЫЛКИ

• https://docs.python.org/3/library/re.html